#### Årsstämma i bostadsrättsföreningen Grönkulla (Organisationsnummer: 769632-0121)

Datum och tid: 4 juni 2023 kl. 14:00 - 15:00, Plats: Rissne Gård, Sundbyberg

#### Protokoll

#### 1. Stämmans öppnande

Styrelsens ordförande Charlotte Wik hälsade alla välkomna till årsstämman i brf Grönkulla.

#### 2. Upprättande av förteckning över närvarande medlemmar, ombud och biträden

Förteckning över närvarande medlemmar upprättades genom att medlemmarna skrivit upp namn och lägenhetsnummer vid ankomst. Förteckningen upptar totalt 15 röstberättigade medlemmar. Beslutades att godkänna förteckningen som röstlängd, bilaga 1.

#### 3. Val av ordförande vid stämman

Charlotte Wik föreslås som stämmoordförande. Beslutades att välja Charlotte Wik som stämmoordförande.

#### 4. Anmälan av ordförandes val av protokollförare

Ordförande föreslog Marina Löfqvist till protokollförare.

#### 5. Fastställande av dagordning

Charlotte Wik presenterade dagordningen som fastställdes av stämman.

#### 6. Val av två justerare och tillika rösträknare

Till att jämte mötesordförande justera dagens protokoll föreslogs Martin Benitez och Mikael Sandberg.

Beslutades att jämte ordförande välja Martin Benitez och Mikael Sandberg att justera dagens protokoll tillika agera som rösträknare vid behov.

#### 7. Fråga om kallelse till stämman behörigen skett

Stämman förklarade kallelsen behörigen utlyst.

#### 8. Föredragning av styrelsens årsredovisning

Styrelsens årsredovisning för 2022 föredrogs av Charlotte Wik, bilaga 2. Beslutades att godkänna genomgången och lägga årsredovisningen för räkenskapsåret till handlingarna.

#### 9. Föredragning av revisionsberättelse

Revisorernas berättelse för 2022 föredrogs av Charlotte Wik, bilaga 2. Beslutades att godkänna genomgången och lägga revisorernas berättelse för räkenskapsåret till handlingarna.

#### 10. Fastställande av resultat- och balansräkning

Beslutades att fastställa resultat- och balansräkningen för räkenskapsåret 2022.

#### 11. Beslut om ansvarsfrihet för styrelsen

Beslutades enhälligt att bevilja styrelsen ansvarsfrihet för verksamhetsåret 2022.

#### 12. Beslut i fråga om användande av uppkommen vinst eller täckande av förlust

I enlighet med årsredovisningen beslutas enligt styrelsens förslag.

#### 13. Beslut om arvoden

Valberedningen föreslog att arvoden åt styrelsen för nästkommande verksamhetsår förblir 3 prisbasbelopp exklusive sociala avgifter som dessa fördelar fritt inom styrelsen. Stämmoordföranden förklarade att styrelsens arvode ligger i nedre delen av skalan för jämförbara föreningar. Stämman beslutade enligt valberedningens förslag.

Stämman beslutade att arvode till valberedningen förblir 999 sek.

#### 4. Val av styrelseledamöter och suppleanter

Förslag till stämman om 5 ledamöter och tre suppleanter.

Valberedningen föreslår följande som ordinarie ledamöter

- 1. Natasha Obradovic
- 2. Charlotte Wik
- 3. Susanna Yggmark
- 4. Annika Davies
- 5. Anna Siahpoosh ledamot

#### Suppleanter

- 1. Marina Löfqvist
- 2. Victor Dieguez Alonso
- 3. Subrat Ojha

Beslutades att välja alla ovan som ledamöter samt som suppleanter. Förste suppleant är Marina Löfqvist, andra suppleant är Victor Dieguez Alonso och tredje suppleant är Subrat Ojha.

#### **15.** Val av revisor och revisorssuppleant

Nedan angivet företag föreslogs och valdes av stämman. KPMG AB som huvudansvarig.

#### 16. Val av valberedning

Föreslås att till valberedningen fortsätter Mohammed Al Abassi och Martin Benitez. Beslutades att utse valberedningen enligt ovan, samt Martin Benitez som sammankallande.

#### 17. Propositioner - förslag från styrelsen

Inga nya propositioner.

#### 18. Motioner – förslag från medlemmar

Inga nya motioner.

#### 19. Övrig information

Information till medlemmar angående mottagning i hissar och garage.

Information om att bilpools uppsägning 2023-12-31, påminna medlemmarna om att säga upp egna abonnemang. 3 platser kommer att erbjudas till medlemmarna som står i garagekön.

Elstödet beviljat, styrelsen ska se över om elpriset ska justeras medlemmarna.

Avgränsa grillplatserna, sätta uppskyltar om att det privat område.

#### 20. Stämmans avslutande

Ordföranden tackade de närvarande för visat intresse och engagemang i föreningen. Därefter förklarades stämman avslutad.

Protokollet är justerat av:

Datum

och

Martin Benitez

Mikael Sandberg

Valle far

Protokollet undertecknat av ordförande:

Datum

Datum

Charlotte Wik

## Bilaga 1

| Nr | Namn                   | Lgh.nr |
|----|------------------------|--------|
| 1  | Mikael Sandberg        | 1-1801 |
|    | Stefania Islas Muedano | 1-1801 |
| 2  | Karolina Bergström     | 1-1503 |
| 3  | Seid Tahir Seid        | 3-1403 |
| 4  | Carlos Martin Benitez  | 1-1301 |
| 5  | Mohammed Al Abassi     | 1-1804 |
| 6  | Milad Soltan Beik      | 3-1503 |
| 7  | Mohammadi/Rezoli       | 3-1304 |
| 8  | Maria Viktoria Rosén   | 3-1404 |
| 9  | Staffan Hallström      | 3-1404 |
| 10 | Susanna Yggmark        | 1-1104 |
| 11 | Annika Davies          | 1-1402 |
| 12 | Subrat Kumar Ojha      | 1-1604 |
| 13 | Anna Siahpoosh         | 6-1102 |
| 14 | Charlotte Wik          | 4-1402 |
| 15 | Marina Löfqvist        | 4-1401 |

# Verifikat

Transaktion 09222115557494108903

# Dokument

Protokoll Årsstämma brf Grönkulla 2023 Huvuddokument 4 sidor *Startades 2023-06-05 08:07:05 CEST (+0200) av Marina Löfqvist (ML) Färdigställt 2023-06-07 10:03:24 CEST (+0200)* 

### Initierare

Marina Löfqvist (ML) Skanska Sverige AB Org. nr 556033-9086 *marina.lofqvist@skanska.se* +46705089168

# Signerande parter

| Mikael Sandberg (MS)<br>sandberg.micke@gmail.com | Marin Benitez (MB)<br>martinbenitez@live.se<br>I<br>Signerade 2023-06-07 09:54:03 CEST (+0200) |
|--------------------------------------------------|------------------------------------------------------------------------------------------------|
| Charlotte Wik (CW)<br>charlotte.wiik@jm.se       |                                                                                                |
| Signerade 2023-06-07 10:03:24 CEST (+0200)       |                                                                                                |

Detta verifikat är utfärdat av Scrive. Information i kursiv stil är säkert verifierad av Scrive. Se de dolda bilagorna för mer information/bevis om detta dokument. Använd en PDF-läsare som t ex Adobe Reader som kan visa dolda bilagor för att se bilagorna. Observera att om dokumentet skrivs ut kan inte integriteten i papperskopian bevisas enligt nedan och att en vanlig papperutskrift saknar innehållet i de dolda bilagorna. Den digitala signaturen (elektroniska förseglingen) säkerställer att integriteten av detta dokument, inklusive de dolda bilagorna, kan bevisas matematiskt och oberoende av Scrive. För er bekvämlighet tillhandahåller Scrive även en tjänst för att kontrollera dokumentets integritet automatiskt på: https://scrive.com/verify

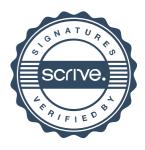